# Oscillatore smorzato e campionamento con Arduino

francesco.fuso@unipi.it; http://www.df.unipi.it/∼fuso/dida

(Dated: version 11 - FF, 18 marzo 2017)

Questa nota tratta dell'esercitazione pratica su un circuito RLC che si comporta come oscillatore smorzato, ponendo particolare enfasi sugli aspetti sperimentali che riguardano l'acquisizione automatizzata del segnale oscillante (e smorzato) con Arduino. Essa copre dunque due aspetti concettualmente diversi, e intende da un lato chiarire e sottolineare dettagli fisici e matematici del circuito e del suo modello, e dall'altro descrivere la, o le, strategie utili per la registrazione automatizzata, tramite Arduino, dei segnali di interesse.

# I. CIRCUITO E SUA EQUAZIONE NEL DOMINIO DEL TEMPO

Il circuito considerato è rappresentato in Fig. 1: esso è costituito da un induttore di induttanza L e resistenza interna r collegato a un condensatore C. La parte racchiusa nel box tratteggiato è formata dal generatore di funzioni, configurato in modo da produrre un'onda quadra di frequenza e ampiezza opportune, seguito da un diodo bipolare a giunzione di silicio. Idealmente, e trascurando alcuni dettagli che saranno chiariti in seguito, il diodo si trova in conduzione nella semionda positiva dell'onda quadra, e in interdizione nella semionda negativa. Quindi, semplificando, nella semionda positiva (onda quadra a livello "alto") il condensatore può caricarsi, essendo sottoposto a una d.d.p. approssimativamente pari all'ampiezza dell'onda quadra. Invece nella semionda negativa, quando l'onda quadra è a livello "basso", il circuito dell'oscillatore si trova di fatto isolato (scollegato) rispetto al generatore, visto che il diodo in interdizione è ben approssimato da una resistenza molto alta (idealmente infinita).

In sostanza, allora, la parte racchiusa nel box tratteggiato serve per fornire le necessarie condizioni iniziali all'oscillatore armonico smorzato, secondo quanto sarà chiarito nel seguito.

# A. Faraday e coefficiente di auto-induzione, o induttanza

Per comprendere il comportamento dell'induttore nel circuito occorre fare riferimento alla cosiddetta legge di Faraday (una delle equazioni di Maxwell, quella del rotore di  $\vec{E}$ , scritta in forma integrale). Iniziamo con il notare che l'induttore è, di fatto, un avvolgimento di filo conduttore, ovvero una bobina (se preferite, un solenoide); chiamiamo  $\Phi_S(\vec{B})$  il flusso di campo magnetico *concate*nato, cioè calcolato sulla sezione della bobina stessa. La legge di Faraday stabilisce che

$$
\oint \vec{E}^* \cdot d\vec{\ell} = \varepsilon = -\frac{d\Phi_S(\vec{B})}{dt} . \tag{1}
$$

Alla circuitazione del campo elettrico (detto autoindotto, e per questo indicato con l'asterisco)  $\vec{E}^{\star}$  che

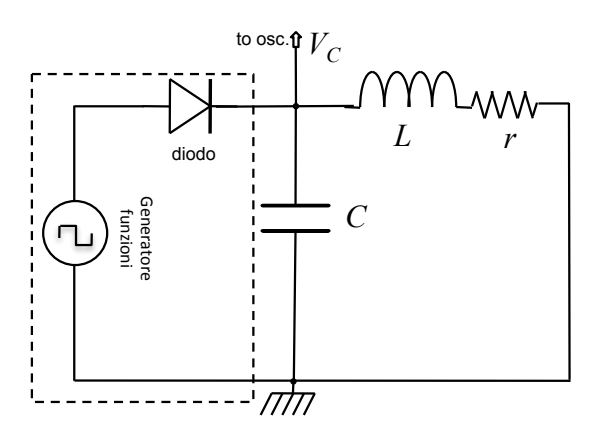

Figura 1. Circuito dell'oscillatore smorzato considerato nel testo.

compare nell'equazione si dà talvolta il nome di forza elettromotrice, nome che è abbastanza misleading, se non altro per questioni dimensionali (non si tratta di una forza ma di una differenza di potenziale). Spesso per indicare la forza elettromotrice si usa il simbolo ε, come nell'equazione appena scritta.

Nel caso di nostro interesse, il campo magnetico che compare nella variazione di flusso è quello prodotto dalla corrente che fluisce nell'induttore stesso. In queste condizioni si può porre  $\Phi_S(\vec{B}) = LI$ , dove L si chiama induttanza (o coefficiente di auto-induzione) e I è l'intensità della corrente che attraversa il filo che realizza l'avvolgimento. Supponendo che L sia una caratteristica propria dell'induttore, cioè che dipenda solo dalla sua costruzione (forma, dimensioni, materiale), si ha

$$
\varepsilon = -L\frac{dI}{dt} \,. \tag{2}
$$

Il segno meno che compare al secondo membro delle Eqs. 1,2 merita di essere commentato. Esso è infatti così importante da avere, in qualche testo, un nome specifico: si parla qualche volta di "legge di Lenz". La sua interpretazione è la seguente: l'induttore reagisce a una variazione di flusso di campo magnetico "esterno", cioè dovuto alla variazione di corrente I, dando luogo a un campo magnetico indotto la cui variazione di flusso si oppone a quella del campo prodotto dalla corrente I. Per esempio, supponiamo ci sia una corrente, di verso convenzionalmente positivo, che attraversa l'induttore e immaginiamo che la sua intensità aumenti nel tempo. Questo dà luogo a un aumento del flusso di campo magnetico. L'induttore reagisce in modo da annullare, o tendere ad annullare, questo aumento di flusso. Per farlo, al suo interno si stabilisce una corrente indotta che circola in verso opposto rispetto a quella "esterna".

Il passaggio di corrente attraverso l'induttore può essere ottenuto collegando ai suoi capi un generatore di d.d.p. (variabile nel tempo)  $\Delta V_G$ . In questo modo si forma un circuito a una maglia che è composto dal generatore e dall'induttore. Detta  $\Delta V_L$  la d.d.p. ai capi del solenoide, deve essere  $\Delta V_G = \Delta V_L$ . D'altra parte, per l'Eq. 2 sulla maglia, cioè circuitando il campo elettrico sull'intero circuito, si ha anche  $0 = \Delta V_G - L dI/dt$ . Confrontando le due equazioni si ottiene

$$
\Delta V_L = L \frac{dI}{dt} \,. \tag{3}
$$

In questa equazione il segno meno di cui ci siamo occupati prima è scomparso. Il sottile motivo fisico è che il segno meno era prima associato alla corrente indotta, mentre nello scrivere le equazioni di un circuito siamo interessati alle correnti "esterne", cioè quelle che mandiamo all'interno dei vari componenti, le quali determinano la scelta dei segni a seconda del loro verso di scorrimento. Per la legge di Lenz, correnti indotte e "esterne" hanno segni opposti, cosa che comporta la scomparsa del segno negativo.

L'Eq. 3 può di fatto essere considerata come l'equazione costitutiva dell'elemento circuitale che definiamo induttore (ideale, cioè se si trascura l'inevitabile resistenza interna). Essa può essere impiegata per descrivere il comportamento del circuito di Fig. 1 nel dominio del tempo. L'equazione della maglia rappresentata in Fig. 1 negli istanti di tempo successivi a quello iniziale si può scrivere imponendo che la d.d.p. complessiva sulla maglia sia nulla. Infatti nelle fasi che stiamo considerando il generatore di forme d'onda si può considerare isolato (non collegato) al circuito. Tenendo conto della caduta di potenziale ai capi della resistenza interna r e della presenza dell'induttore, si ha

$$
0 = \frac{Q}{C} - rI - L\frac{dI}{dt} \,. \tag{4}
$$

Ponendo  $I = -dQ/dt$ , dove il segno negativo tiene conto del fatto che la corrente è dovuta alla carica che lascia un'armatura (per esempio, quella superiore rispetto alla figura) del condensatore, e riarrangiando, si ha

$$
\frac{d^2Q}{dt^2} + \frac{r}{L}\frac{dQ}{dt} + \omega_0^2 Q = 0 , \qquad (5)
$$

dove si è posto  $\omega_0^2 = 1/(LC)$ . L'equazione scritta è chiaramente quella di un oscillatore armonico smorzato.

Come ben sapete, la soluzione dell'equazione è del tipo  $c_1 \exp(\lambda_1 t) + c_2 \exp(\lambda_2 t)$ , con  $c_{1,2}$  costanti (complesse)

che dipendono dalle condizioni iniziali e  $\lambda_{1,2}$  soluzioni della cosiddetta equazione caratteristica, che è un'equazione algebrica del secondo ordine:

$$
\lambda^2 + \frac{r}{L}\lambda + \omega_0^2 = 0.
$$
 (6)

Si vede facilmente che le soluzioni sono:

$$
\lambda_{1,2} = \frac{-\frac{r}{L} \pm \sqrt{(\frac{r}{L})^2 - 4\omega_0^2}}{2} \,. \tag{7}
$$

Nel caso di nostro interesse l'oscillatore è, come verificheremo quantitativamente in seguito, sottosmorzato e il discriminante dell'equazione di cui sopra è negativo. Posto

$$
\omega = \sqrt{\omega_0^2 - 1/\tau^2} \,,\tag{8}
$$

con  $\tau = 2L/r$ , e  $T = 2\pi/\omega$  (detto *pseudo-periodo*), si ha che la soluzione generale di Eq. 5 si può scrivere come  $Q(t) = [\exp(-t/\tau)][c_1 \exp(j\omega t) + c_2 \exp(-j\omega t)].$  Poiché la soluzione deve essere reale (quindi  $c_1 = c_2^*$ ), conviene riscriverla come

$$
Q(t) = A[\exp(-t/\tau)]\cos(\omega t + \phi)
$$
 (9)

$$
A = 2\sqrt{c_1 \cdot c_2} \tag{10}
$$

$$
\tan \phi = j(c_1 + c_2)/(c_1 - c_2).
$$
 (11)

I coefficienti A (reale) e  $\phi$  (reale) dipendono dalle condizioni iniziali.

È evidente che la soluzione trovata, e, più in generale, lo studio che stiamo conducendo, sono svolti nel dominio del tempo. Questo è in effetti necessario, dato che qui ci interessiamo dell'andamento temporale delle grandezze rilevanti (d.d.p., carica, corrente) nell'intervallo che segue all'inizio dell'oscillazione. Vedremo nel seguito che questo circuito è di estremo interesse anche quando il generatore, invece che produrre impulsi, e poi isolarsi per la presenza del diodo, produce onde sinusoidali. In questo caso si è praticamente nelle condizioni di un oscillatore armonico smorzato e forzato, e la soluzione a regime può essere determinata in maniera molto efficace usando l'approccio del metodo simbolico, cioè lavorando nel dominio delle frequenze.

## B. Determinazione di L

Nell'esperienza pratica l'induttore è costituito da una serie di due avvolgimenti, o bobine, concentrici e coassiali tra loro, nominalmente dotati ognuno di 1500 spire (per un totale di 3000 spire se i due avvolgimenti sono in serie). Non è tra gli scopi dell'esperienza, né tra gli obiettivi di questa nota, soffermarsi sulla misura di L, che verrà eseguita in futuro, o andare nei dettagli della determinazione di L dalla geometria degli avvolgimenti. Tuttavia, è opportuno spendere alcune parole su questo aspetto.

In linea di principio,  $L$  (così come  $R$  per un resistore e C per un condensatore) vorrebbe essere una proprietà del dispositivo realizzato, quindi definita a prescindere dalle condizioni di impiego. Nelle nostre situazioni sperimentali, questa affermazione è ragionevole a patto, per esempio, di non spingersi a valori di frequenza superiori a qualche decina di kHz, dove possono avere luogo diversi fenomeni spuri di accoppiamento magnetico.

La determinazione di L a partire dalla geometria della bobina richiede di utilizzare un modello per valutare  $\vec{B}$ , e quindi  $\Phi_S(\vec{B})$ , sulla sezione interna all'avvolgimento. A causa della scarsa simmetria del sistema, questo può essere eseguito, eventualmente, usando un approccio numerico, che è certamente al di fuori degli scopi di questa nota. Qui, invece, ci limitiamo a sottolineare che, per motivi in parte accidentali, è sufficiente utilizzare un modello super-semplificato, e certamente poco realistico, per ottenere un discreto accordo con il valore misurato di  $L$  (sarà misurato in altre esperienze). Il modello in questione è quello del solenoide infinito, per il quale il campo magnetico è presente solo all'interno dell'avvolgimento e ha direzione parallela all'asse della bobina, essendo omogeneo e di modulo  $B = \mu_0 N I / \ell$ , con N numero di spire e  $\ell$  lunghezza dell'avvolgimento. In queste condizioni si ha  $L = \mu_0 N^2 \Sigma / \ell$ , con  $\Sigma$  area della sezione della bobina.

Usando dei valori "ragionevoli", come per esempio  $\ell \simeq 6$ cm e  $\Sigma \simeq 36$  cm<sup>2</sup>, si ottiene, per  $N = 3000$  spire,  $L \simeq 0.5$ H, che è in accordo con i tipici valori misurati sulle bobine disponibili in laboratorio quando i due avvolgimenti sono collegati in serie. Per informazione, e, per il momento, senza alcun commento, si riportano anche i valori tipici corrispondenti all'induttanza del singolo avvolgimento interno ed esterno:  $L_{int} \simeq 0.1$  H,  $L_{ext} \simeq 0.2$  H.

# II. ESPERIENZA PRATICA E CONDIZIONI INIZIALI

Nell'esperienza pratica i valori nominali tipici dei vari componenti sono i seguenti:  $r \approx 40$  ohm, misurata in corrente continua con il multimetro (torneremo in seguito su questo importante aspetto) e  $L \approx 0.5$  H; inoltre supponiamo  $C = 0.1 \mu$ F.

Con questi valori si ha una frequenza angolare propria √ dell'oscillatore  $\omega_0 = 1/\sqrt{LC} \approx 4.5 \times 10^3 \text{ rad/s, corri-}$ spondente a un periodo proprio  $T_0 = 2\pi/\omega_0 \approx 1.5$  ms, mentre  $1/\tau = r/(2L) \approx 40 \text{ s}^{-1}$ , ovvero  $\tau \approx 25 \text{ ms}$ . Di conseguenza l'approssimazione di debole smorzamento è ben verificata e  $\omega = \sqrt{\omega_0^2 - 1/\tau^2} \simeq \omega_0$ , cioè la pseudofrequenza angolare dell'oscillatore è molto simile alla sua frequenza propria (e lo pseudo-periodo T è molto simile al periodo proprio  $T_0$ ).

Inoltre ricordiamo che nell'esperienza pratica il segnale osservato (vedi Fig. 1) è la d.d.p.  $V_C$  presa ai capi del condensatore:

$$
V_C(t) = \frac{Q(t)}{C} = \frac{A}{C} [\exp(-t/\tau)] \cos(\omega t + \phi).
$$
 (12)

Come ben sapete, e come già affermato, i parametri A e  $\phi$  che compaiono nella soluzione di Eq. 9 (e di Eq. 12) dipendono dalle condizioni iniziali. Nei tipici esercizi di meccanica la scelta delle condizioni iniziali viene in genere fatta in modo da semplificare l'algebra necessaria per la determinazione dei parametri incogniti. Per esempio, si sceglie spesso una velocità iniziale nulla o una posizione iniziale che corrisponde a quella di equilibrio. Ovviamente nel circuito considerato il ruolo della posizione iniziale è quello della carica  $Q_0$  inizialmente (per  $t = t_0 = 0$ ) presente sul condensatore, mentre quello della velocità iniziale è preso dell'intensità di corrente  $I_0$  che scorre inizialmente (per  $t = t_0 = 0$ ) nel circuito.

Dato che

$$
I(t) = -\frac{d}{dt}A\exp(-t/\tau)\cos(\omega t + \phi) = \tag{13}
$$

$$
= A[\exp(-t/\tau)] \left[ \frac{\cos(\omega t + \phi)}{\tau} + \omega \sin(\omega t + \phi) \right](14)
$$

deve essere:

$$
Q(t=0) = A\cos\phi = Q_0 \tag{15}
$$

$$
I(t=0) = A\left(\frac{\cos\phi}{\tau} + \omega\sin\phi\right) = I_0 , \qquad (16)
$$

ovvero

$$
\tan \phi = \frac{1}{\omega} \left( \frac{I_0}{Q_0} - \frac{1}{\tau} \right) \tag{17}
$$

$$
A = Q_0 \sqrt{1 + \tan^2 \phi} , \qquad (18)
$$

con  $Q_0 = CV_C(t=0) = CV_{C0}$ . Dunque conoscendo  $Q_0$  e  $I_0$ , ovvero  $V_{C0}$  (d.d.p. ai capi del condensatore all'istante iniziale) e  $I_0$ , è possibile determinare A e  $\phi$ , o viceversa.

Il problema che si pone nella soluzione del nostro oscillatore armonico è che la conoscenza di  $Q_0$  e  $I_0$  non è banale, a differenza di quanto succede, in genere, con gli oscillatori meccanici. In particolare occorre tenere conto che, nella fase in cui il condensatore si carica, cioè quando il diodo è in conduzione, c'è una corrente non nulla, di intensità  $I_{in} = V_A/r$ , dove  $V_A$  è l'ampiezza dell'onda quadra prodotta dal generatore di funzioni, che passa attraverso il circuito. Infatti l'induttore è un avvolgimento di filo elettrico conduttore, e quindi presenta una resistenza, piccola e non nulla, nei confronti della corrente continua. Questa affermazione è valida, a rigore, solo se consideriamo una situazione stazionaria, come è comunque ragionevole che sia vista la relativamente lunga durata della fase di conduzione del diodo nelle tipiche condizioni sperimentali (decine di millisecondi). L'istante iniziale del processo di scarica del condensatore, cioè quello in cui ha inizio l'oscillazione, coincide in prima battuta con l'istante in cui il generatore viene isolato dal circuito. Come già affermato, questo succede grazie al diodo, che va in interdizione. Fisicamente questo istante non è ben definito, dato che avviene all'interno di un intervallo di durata almeno pari al fronte d'onda di discesa dell'onda quadra prodotta dal generatore (qualche decina di nanosecondi, secondo i manuali).

Di conseguenza, le condizioni iniziali dell'oscillatore non assomigliano a quelle, banali, di un oscillatore meccanico didattico: in particolare, non è affatto ragionevole supporre che inizialmente sia  $I(t = 0) = 0$ , cioè, nell'analogia con la meccanica, il nostro oscillatore non parte con velocità iniziale nulla.

## A. Sovratensioni e clipping

Un'ipotesi ulteriore potrebbe essere quella di porre l'analogo della velocità iniziale, cioè  $I_0$ , pari per continuità al valore  $I_{in}$ che si misura per  $t\to 0^-,$ e l'analogo della posizione iniziale, cioè  $Q_0$ , pari a  $CV_A$ . Come verificheremo nell'esperienza, anche questa ipotesi non corrisponde, in genere, alle effettive condizioni iniziali.

Per cercare un significato "fisico" delle possibili discrepanze conviene ragionare in termini di energia. Poiché  $per t \rightarrow 0^-$  nell'induttore passa corrente, esso è un "serbatoio di energia" che ha espressione, supponendo I stazionaria,  $U_M = (L/2)I^2$ . Inoltre, se supponiamo che le condizioni di lavoro siano tali da permettere carica del condensatore a un certo valore Q, anche il condensatore è un serbatoio di energia, con espressione  $U_E = (1/(2C))Q^2$ . La possibilità di avere due "tipologie" (due espressioni) di energia non dovrebbe stupirvi troppo: anche in un oscillatore meccanico l'energia complessiva è fatta di due espressioni (potenziale e cinetica, per intenderci).

Per  $t > 0$  entrambi questi serbatoi di energia diventano disponibili per "alimentare" il processo di spostamento delle cariche: a causa della presenza del termine dissipativo (la resistenza), a poco a poco questi serbatoi "si svuotano", ma certamente, all'inizio, la presenza del termine "magnetico" di energia può contribuire a far crescere l'ampiezza delle oscillazioni rispetto alle aspettative naïf.

Tra l'altro, questo argomento è lo stesso che si impiega per interpretare un fenomeno molto noto in elettrotecnica, quello delle sovratensioni di apertura, che possono condurre alla formazione di scariche elettriche quando la corrente che circola in un induttore viene bruscamente interrotta: probabilmente nella vostra esperienza di tutti i giorni c'è l'osservazione di piccole scintille che si creano tra i contatti di un interruttore che controlla un circuito induttivo durante la sua apertura. Queste piccole scintille, dovute alla scarica attraverso l'aria indotta da d.d.p. (e campi elettrici) elevati, possono diventare grandi fonti di rischio nel caso di impianti industriali: spesso, in questi casi, l'azionamento dell'interruttore è demandato a un servomotore controllato da remoto, in modo che nessun operatore si trovi in prossimità del "coltello" dell'interruttore.

Analogamente, all'atto dell'accensione (chiusura) di un circuito induttivo si può provocare una sovracorrente di chiusura, cioè "allo spunto" la richiesta di corrente può essere molto più alta che in condizioni di regime. Anche questa è un'osservazione che potrebbe rientrare nella vostra esperienza quotidiana: probabilmente avrete notato come, all'accensione di un motore elettrico, che è sicuramente un carico induttivo, si possa verificare un temporaneo abbassamento di tensione nella linea di alimentazione (quando avviate il motore di un'automobile, soprattutto di vecchio modello, si abbassa l'intensità delle luci, e qualcosa di simile si ottiene quando si accende l'aspirapolvere in casa), dovuto al temporaneo aumento di richiesta di corrente a un generatore reale (la batteria dell'automobile, la rete di distribuzione elettrica casalinga).

Naturalmente, l'argomento energetico ha un corrispettivo nella legge di Faraday e nell'equazione costitutiva dell'induttore. Per Faraday, la brusca interruzione di corrente spinge l'induttore a reagire creando una corrente indotta che ha lo stesso verso di  $I_{in}$ , in modo da minimizzare la variazione di flusso del campo di induzione magnetica: l'induttore "oppone inerzia" alla variazione delle sue condizioni di funzionamento. Per la relazione costitutiva, Eq. 3, alla brusca interruzione di corrente corrisponde una grande d.d.p. (di segno negativo, come la derivata temporale, se si attribuisce un segno positivo al verso di circolazione della corrente) ai capi dell'induttore.

Poiché il termine di energia "magnetica" dipende dal quadrato di  $I = I_{in} = V_A/r$ , è evidente che il fenomeno può diventare parecchio rilevante per elevati valori di  $V_A$ . Per i motivi che saranno illustrati nel seguito, l'esperienza pratica richiede di lavorare in condizioni in cui  $V_A$  è relativamente piccolo (tipicamente  $V_A < 1$  V). Tuttavia vale la pena citare cosa si può verificare nel circuito per V<sup>A</sup> più elevata, cioè quando le d.d.p. in gioco possono diventare parecchio intense.

In queste condizioni, secondo il ragionamento appena svolto, ai capi dell'induttore si trova un'intensa d.d.p., cioè l'estremo dell'induttore che è collegato al condensatore può venirsi a trovare temporaneamente a un potenziale molto negativo rispetto alla linea di massa, o terra: per come è realizzato il circuito, a questo stesso potenziale si viene a trovare anche il catodo del diodo. Nel transiente temporale che stiamo esaminando, supponendo che l'onda quadra prodotta dal generatore sia alternata, l'anodo del diodo passa dal potenziale  $V_A$  al potenziale  $-V_A$ (sempre rispetto alla linea di massa, o terra). Può essere che, in valore assoluto,  $V_A$  sia minore del valore assoluto della d.d.p. prodotta "dall'induttore": il diodo potrebbe quindi temporaneamente trovarsi ancora in conduzione, in un intervallo di tempo in cui ci aspetterebbe che esso fosse in interdizione.

Se il diodo va in conduzione, di fatto un resistore (la somma della piccola resistenza della giunzione e della resistenza interna  $r_G$  del generatore) viene a trovarsi in parallelo al condensatore e, sempre di fatto, l'equazione del circuito non è più quella di un oscillatore smorzato: finché persiste questa situazione, le oscillazioni possono scomparire, essendo rimpiazzate da un andamento esponenziale (decrescente in valore assoluto). In sostanza, la presenza del diodo agisce in modo da tosare (clipping) il segnale misurato, così che esso non raggiunga mai i valori che, ipoteticamente, potrebbe raggiungere.

Condizioni di questo tipo possono facilmente essere realizzate nell'esperienza pratica regolando a valori alti l'ampiezza dell'onda quadra: ciò può essere sperimentato, ma è ovvio che, per preservare la sua vita, Arduino deve essere rigorosamente staccato dal circuito durante queste eventuali prove.

## III. ESPERIMENTO CON ARDUINO

Avendo realizzato il circuito di Fig. 1, la visualizzazione all'oscilloscopio di  $V<sub>C</sub>(t)$  mostra delle tipiche oscillazioni smorzate. Ovviamente, affinché questo si verifichi, occorre scegliere in modo opportuno la modalità di trigger e anche la frequenza del generatore  $f<sub>G</sub>$ . Essa deve essere tale che, in un suo semiperiodo  $T_G/2 = 1/(2f_G)$ , abbiano luogo diverse oscillazioni, cioè occorre che  $T_G \gg \tau$ (maggiore per un fattore 10 − 20, o quello che preferite).

La visualizzazione all'oscilloscopio permette di misurare lo pseudo-periodo  $T$  e anche di determinare  $\tau$  con l'aiuto di qualche artificio matematico. Tuttavia lo scopo specifico dell'esperienza è quello di registrare il segnale  $V<sub>C</sub>(t)$  con Arduino.

Ci sono almeno tre "problemi" che devono essere subito affrontati affinché questo obiettivo possa essere conseguito.

- 1. Volendo utilizzare il generatore di forme d'onda per creare in maniera ciclica (periodica, con periodo  $T_G$ ) le condizioni iniziali, occorre una strategia per sincronizzare l'acquisizione di Arduino con l'evento che si vuole analizzare.
- 2. Poiché Arduino digitalizza solo d.d.p. positive (rispetto alla linea di terra), occorre inventare un modo per ottenere un segnale  $V'_C(t) > 0$ , che sia sempre rappresentativo della oscillazione smorzata.
- 3. Dato che Arduino impone dei limiti alla massima d.d.p. misurabile (rispetto alla linea di terra, boccola GND), occorre regolare in maniera opportuna l'ampiezza  $V_A$  dell'onda quadra prodotta dal generatore.

## A. Sincronizzazione

Per la sincronizzazione, poiché a determinare le condizioni iniziali è il generatore di forme d'onda, possiamo facilmente risolvere il problema utilizzando la stessa strategia già impiegata per la misura delle curve caratteristiche di collettore del transistor. Possiamo infatti sfruttare la lettura digitale del segnale di sincronismo presente all'uscita TTL/CMOS OUTPUT del generatore per triggerare la partenza dell'acquisizione.

In particolare, risulta che il livello TTL di questa uscita è "alto" nella fase di interesse per l'acquisizione, cioè quando l'onda quadra prodotta dal generatore si trova nella sua semi-onda negativa e il diodo in interdizione.

Lo sketch di Arduino contiene opportuni cicli di attesa che sospendono la partenza dei cicli di misura finché non viene rilevato il passaggio da livello "basso" a livello "alto" di questo segnale di sincronismo, letto sfruttando una porta digitale di Arduino (la 5), configurata come ingresso.

#### B. Condizionamento del livello

Il modo più semplice e fisicamente "sano" per modificare il livello medio di un segnale, cioè per aggiungervi un offset, o bias, Vbias costante, consiste nel sommarlo alla d.d.p. prodotta da un generatore continuo. Sommare, nel significato che intendiamo dare a questo verbo, significa in sostanza che il segnale  $V_C(t)$  deve essere *collegato in* serie a  $V_{bias}$ . Naturalmente, dato che il segnale  $V_C(t)$  di nostro interesse è riferito alla linea di terra, occorre che il generatore di Vbias sia flottante, cioè che nessuno dei suoi poli sia collegato a terra.

Questa caratteristica, che si ritrova tipicamente nelle batterie, o pile, è fortunatamente presente anche nell'alimentatore V<sup>0</sup> ∼ 5 V che tanto spesso impieghiamo in laboratorio. Infatti, nessuna delle sue boccole di uscita è "spontaneamente" collegata alla terra dell'impianto di distribuzione elettrica. Ora, se utilizzassimo direttamente l'alimentatore aggiungeremmo un bias  $V_{bias} \simeq 5$ V a  $V_C(t)$ , che quindi si troverebbe a oscillare (in modo smorzato) attorno a questo valore medio. Usando Arduino, non potremmo fare misure, visto che esso digitalizza segnali di ampiezza massima proprio attorno a 5 V.

La soluzione al problema è rappresentata in Fig. 2: si vede come il generatore di d.d.p.  $V_0$  (o alimentatore, che dir si voglia) sia collegato a un partitore di tensione pre-assemblato, che ha un fattore di partizione ∼ 1/11 (nominale), permettendo di portare la d.d.p. usata come bias a valori  $V_{bias} \simeq 0.5$  V (scarsi).

A questo punto, il valore di  $V_{bias}$  implica che, se si vuole che il segnale  $V'_C(t) = V_C(t) + V_{bias}$  sia sempre positivo, l'ampiezza massima di  $V_C(t)$  sia (in valore assoluto) al massimo pari a  $V_{bias}$ . Di conseguenza, il massimo range di variazione di  $V'_C(t)$  è inferiore a  $2V_{bias} \sim 1$  V. Grazie alla possibilità offerta da Arduino di operare con  $V_{ref} = 1.1$  V generato internamente, questo range di variazione non implica una perdita significativa di dinamica di digitalizzazione, nel senso che è possibile acquisire i segnali  $V_C'(t)$  in maniera sicuramente appropriata.

Alcune osservazioni prima di proseguire:

 $\bullet~$ dato che $V_{bias}$ è costante, il segnale registrato,  $V_C'(t)$ ha esattamente le *stesse* "proprietà" di  $V_C(t)$ , in particolare le stesse  $\omega$ ,  $\tau$  (e anche  $\phi$ , fidandosi del metodo di sincronismo enunciato sopra), per cui può essere analizzato in sua vece; la presenza di  $V_{bias}$  può infatti facilmente essere eliminata in fase di analisi, aggiungendo un termine costante alle funzioni di best-fit;

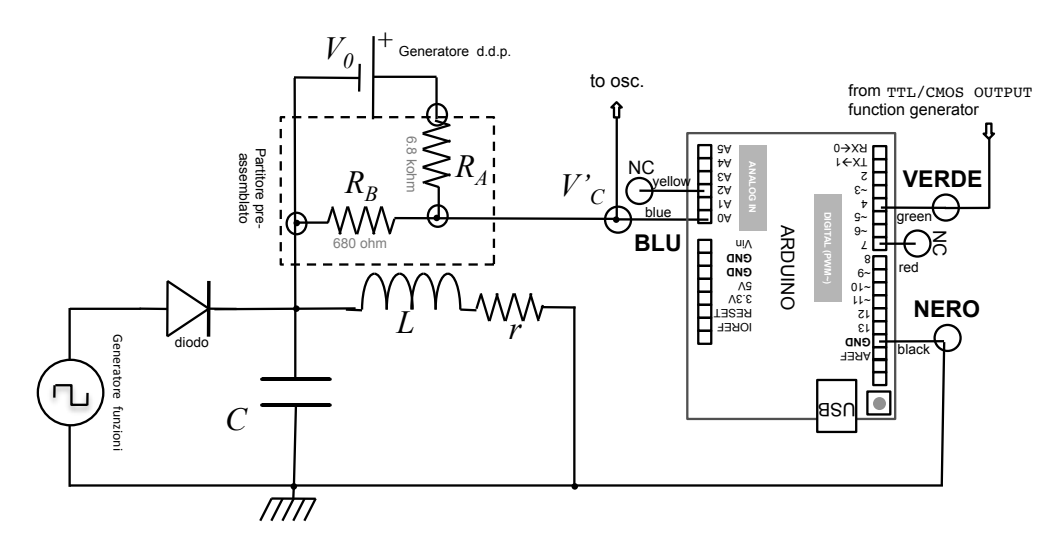

Figura 2. Schema del circuito comprendente l'oscillatore, il generatore della d.d.p. di bias, la scheda Arduino.

- per le necessità di questa esperienza, non è assolutamente richiesto, anzi, è davvero poco sensato, convertire le unità di digitalizzazione (digit) con cui viene letto il segnale  $V_C'(t)$  in unità "fisiche": non ha quindi senso preoccuparsi di determinare il fattore di conversione relativo e di eseguire l'eventuale propagazione della sua incertezza;
- l'idea molto naïf che la presenza del bias possa essere realizzata aggiungendo un offset all'onda quadra prodotta dal generatore è ovviamente errata, dato che il generatore serve solo per fornire le condizioni iniziali, essendo di fatto scollegato dal circuito durante l'acquisizione dei dati di interesse.

Gli ingressi di Arduino sono delicati: dunque prima di montare il circuito è strettamente necessario controllare con l'oscilloscopio che le condizioni sul bias di cui sopra siano *rigorosamente rispettate*. Il segnale  $V_C'(t)$  deve risultare sempre positivo e di ampiezza massima inferiore a 1.1 V.

Una volta accertatisi coscienziosamente di questo, e solo dopo che questo è stato fatto, si può procedere con il montaggio dell'intero circuito, che è mostrato in Fig. 2.

## C. Campionamento

Come in ogni occasione in cui abbiamo usato Arduino per campionare dei segnali dipendenti dal tempo, anche per questa esperienza dobbiamo brevemente riflettere sul problema del sampling rate. Il sampling rate è, in sostanza, la frequenza con la quale viene eseguito il campionamento (e la successiva digitalizzazione, i due termini sono spesso usati l'uno per l'altro) del segnale analogico in ingresso a un convertitore analogico/digitale. Trascurando per il momento le eventuali latenze, il tempo necessario alla conversione analogico/digitale e i ritardi interni

nell'esecuzione dello sketch, il sampling rate nominale è  $S = 1/\Delta t$ , con  $\Delta t$  intervallo di campionamento nominale, che anche in questa esperienza può essere impostato nello script di Python usato per il controllo. Ora, anche senza scendere troppo nei dettagli, sappiamo per esperienza che la conversione della tensione analogica nella parola digitale richiede del tempo (stimabile tipicamente in  $\Delta t_{conv}$  ~ 10 − 15 μs), per cui con l'affermazione appena fatta identifichiamo il sampling rate con l'inverso del ritardo "nominale" tra due campionamenti successivi, piuttosto che con la frequenza effettiva con cui il convertitore analogico/digitale di Arduino opera. Inoltre ogni operazione di digitalizzazione eseguita tramite istruzione software è potenzialmente sottoposta a latenze e ritardi, che possono comportare fluttuazioni nella determinazione degli istanti effettivi di campionamento. Allo scopo di tenere sotto controllo questi ritardi, lo script di Python che gestisce l'esperienza riporta sulla console il valore medio e la standard deviation dell'intervallo effettivo di campionamento,  $\Delta t_{eff}$ , nel campione di dati; in particolare, la standard deviation può essere presa come rappresentativa dell'incertezza sulla determinazione dei tempi (come forse ricordate da precedenti esperienze, essa è in prima approssimazione trascurabile).

Il problema della scelta del corretto sampling rate è in genere acuito quando la grandezza da ricostruire è oscillante. Affinché la ricostruzione sia veritiera e utile, occorre che essa sia costituita da un numero "sufficientemente alto" di punti, cioè l'acquisizione deve essere "sufficientemente densa" nel tempo. Nella pratica, una forma sinusoidale ha bisogno di un numero almeno pari a 5−7 punti (meglio una decina) acquisiti all'interno del suo periodo per essere descritta convenientemente. Osservate che, a rigore, questa affermazione è valida solo se vuole costruire un grafico e magari eseguire un best-fit dei dati: infatti, in una qualche forma, esiste un teorema (detto di Nyquist) che stabilisce come in linea di principio, e sapendo a priori che la forma d'onda è descritta

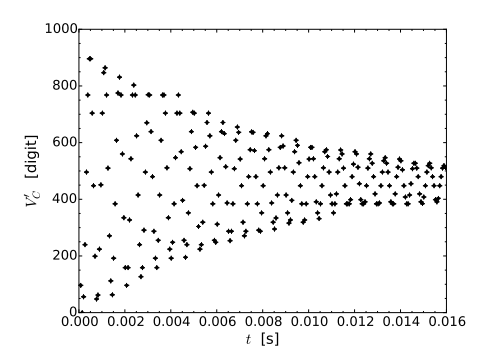

Figura 3. Esempio di acquisizione eseguita con  $L = 0.1$  H e C = 0.1  $\mu$ F,  $\Delta t$  = 50  $\mu$ s (tutti dati nominali), scelta per mostrare l'effetto di un sampling rate non pienamente compatibile con i tempi caratteristici del segnale analizzato.

da seni o coseni, siano sufficienti 2+1 punti per periodo allo scopo di ottenere un buon numero di informazioni rilevanti.

L'esigenza di costruire dei grafici rende però stringente la necessità di scegliere un corretto sampling rate. A titolo di esempio, la Fig. 3 mostra un'acquisizione che è "al limite" della rappresentatività. Essa si riferisce all'uso di  $L = 0.1$  H (nominale, ottenuta impiegando il solo avvolgimento interno dell'induttore) e  $C = 0.1 \mu$ F (nominali): la pulsazione propria nominale è  $\omega_0 = 1 \times 10^4 \text{ rad/s, a cui}$ corrisponde uno pseudo-periodo nominale  $T \simeq T_0 \approx 0.6$ ms. L'acquisizione è stata effettuata scegliendo  $\Delta t = 50$  $\mu$ s nominale, per cui in ogni pseudo-periodo cade circa una decina di punti sperimentali. In effetti non è semplice distinguere nella successione dei punti sperimentali l'andamento sinusoidale atteso. In altre parole, si cominciano a intuire effetti di sotto-campionamento.

Nell'esperienza pratica si suggerisce l'uso dell'induttore con i due avvolgimenti in serie, che portano a  $L = 0.5$ H, nominale. Per prevenire problemi, il sampling rate della scheda Arduino è stato portato alle sue massime capacità aggiungendo nello sketch le istruzioni che consentono di velocizzare la digitalizzazione, come eseguito, per esempio, nell'esperienza della scarica del condensatore. L'intervallo tra due campionamenti successivi può essere qui aggiustato in unità di 10  $\mu$ s nominali, fino a  $\Delta t = 90 \mu s$  (per andare oltre è necessaria una semplice modifica dello sketch). Generalmente Arduino risponde bene fino a  $\Delta t \sim 30 - 40 \mu s$ : al di sotto di tali valori sono possibili comportamenti erronei, che in genere sono evidenziati da una crescita anomala della standard deviation riportata sulla console, ben oltre il valore tipico di 2−4 µs, che costituisce la trascurabile incertezza nella determinazione dei tempi dell'acquisizione.

A causa della limitata capaciità di memorizzazione dati di Arduino, anche per questa esperienza la combinazione di sketch e script che vanno sotto il nome di harm (rispettivamente harm.ino e harm\_v1.py) consente di registrare non più di 256 coppie di dati. Questo può porre dei problemi se si vuole osservare lo smorzamento

"completo" dell'oscillatore. Per esempio, usando il valore di default  $\Delta t = 50 \mu s$  (nominali), la durata complessiva del record è attorno a 15 ms, quindi minore del tempo di smorzamento  $\tau$  osservato in alcune condizioni sperimentali.

## D. Record lunghi

Come già proposto (e scarsamente utilizzato) in una precedente esperienza, la sincronizzazione tra dati e acquisizione e la ripetitività del processo di interesse (che avviene periodicamente con periodo  $T_G$  ogni volta che l'onda quadra prodotta dal generatore di forme d'onda passa a livello basso) permettono un'agevole costruzione di record costituiti da un multiplo delle 256 coppie di dati di default. A questo scopo è infatti sufficiente istruire Arduino a compiere un blocco di acquisizioni, scaricarne il risultato sul computer via porta seriale USB, e riavviare automaticamente un nuovo blocco di acquisizioni facendole partire con un ritardo adeguato affinché il primo istante di campionamento sia immediatamente successivo all'ultimo del blocco precedente. Giocando con le istruzioni di Arduino che impongono ritardi, questa operazione è ragionevolmente semplice da implementare (per i dettagli, date un'occhiata agli sketch e script che vanno sotto il nome di harmlong). Inoltre, per gli scopi dell'esperienza l'eventuale incertezza addizionale dovuta alla procedura è trascurabile.

Incollando insieme i diversi blocchi così costruiti è possibile ottenere record sufficientemente lunghi per osservare il "completo" smorzamento dell'oscillatore (l'andamento esponenziale decrescente contenuto nella soluzione tende asintoticamente a zero, ma nella misura lo smorzamento "completo" è dovuto al fatto che il segnale misurato scende sotto il livello del rumore, cioè dell'incertezza di misura): questo può dare soddisfazione dal punto di vista estetico. Inoltre, l'uso, per almeno una configurazione sperimentale, di sketch e script progettati per acquisire record lunghi è fortemente consigliato in vista di un futuro impiego con la tecnica FFT. Nel caso, si suggerisce di acquisire record composti dal numero (di default) di 2048 coppie di dati, e di appuntarsi da qualche parte intervallo temporale effettivo di campionamento e sua standard deviation sperimentale, come forniti dalla console.

# E. Esempi

Gli esempi riportati nel seguito sono tutti basati sull'acquisizione di 256 coppie di dati (appartengono al "passato"). La Fig. 4 riporta alcuni misure corrispondenti a diverse scelte della capacità C. In tutte le misure:

• è stato impostato l'intervallo di campionamento nominale  $\Delta t = 50 \mu s$ ; l'intervallo di campionamento effettivo, comprensivo del tempo necessario perché Arduino completi la digitalizzazione, è risultato mediamente di 62 µs, come da uscita sulla console dello script di Python, e la standard deviation del campione, pari a 4 µs, è stata presa come barra di errore per la misura dei tempi.

- $\bullet$  Come incertezza per la misura di  $V_C'$  è stato usato il valore convenzionale  $\pm 1$  digit, che rappresenta una ragionevole sovrastima dell'incertezza stocastica di digitalizzazione, ma una sottostima degli errori di origine prevalentemente sistematica dovuti alle incertezze di campionamento di cui Arduino soffre, specialmente vicino a determinati valori digitalizzati.
- I best-fit sono stati eseguiti rispetto alla funzione modello

$$
V_C'(t) = A' \exp(-t/\tau) \cos(\omega t + \phi) + V_{bias}, \qquad (19)
$$

lasciando parametri liberi  $A', \tau, \omega, \phi, V_{bias}$ : è naturalmente possibile ridurre il numero di parametri liberi, per esempio fissando  $V_{bias}$  e anche  $\phi$ .

- Nel fit è stata considerata la sola incertezza  $\Delta V_C'$  =  $\pm 1$  digit; essendo essa (arbitrariamente) attribuita a cause stocastiche, si è usata l'opzione absolute\_sigma = True nella chiamata alla routine di minimizzazione di Python.
- Nonostante lo sketch preveda la soppressione della prima misura, quella eseguita subito dopo la partenza del trigger dell'acquisizione, le primissime misure iniziali possono essere erronee a causa degli intensi impulsi che girano per il circuito in corrispondenza del fronte d'onda (negativo) dell'onda quadra.
- Di norma generale, occorre un'attenta scelta dei parametri iniziali del fit affinché la routine possa convergere, per cui è fortemente consigliato operare in modalità "esperta", verificando attentamente la ragionevole congruenza fra funzione di fit calcolata sui parametri iniziali e dati prima di partire (in modalità "apprendista") con la procedura di minimizzazione.
- Il grafico dei residui normalizzati riporta valori abbastanza spaventosi, che sono probabilmente dovuti sia alla sottostima delle incertezze qui operata, che alla presenza di errori sistematici nella digitalizzazione da parte di Arduino, e, più in generale, nella "sensibilità" delle funzioni armoniche (seno o coseno) rispetto alla variabile indipendente (il tempo t): è tipico in questi casi ottenere discrepanze non trascurabili tra dati e best-fit, che non dovrebbero terrorizzare nessuno e che potrebbero essere risolte, in modo arbitrario, applicando opportune strategie di rimozione degli outliers.

I risultati dei best-fit (per chiarezza si omettono le covarianze normalizzate, visto il gran numero di parametri liberi impiegato) sono riassunti in Tab. I.

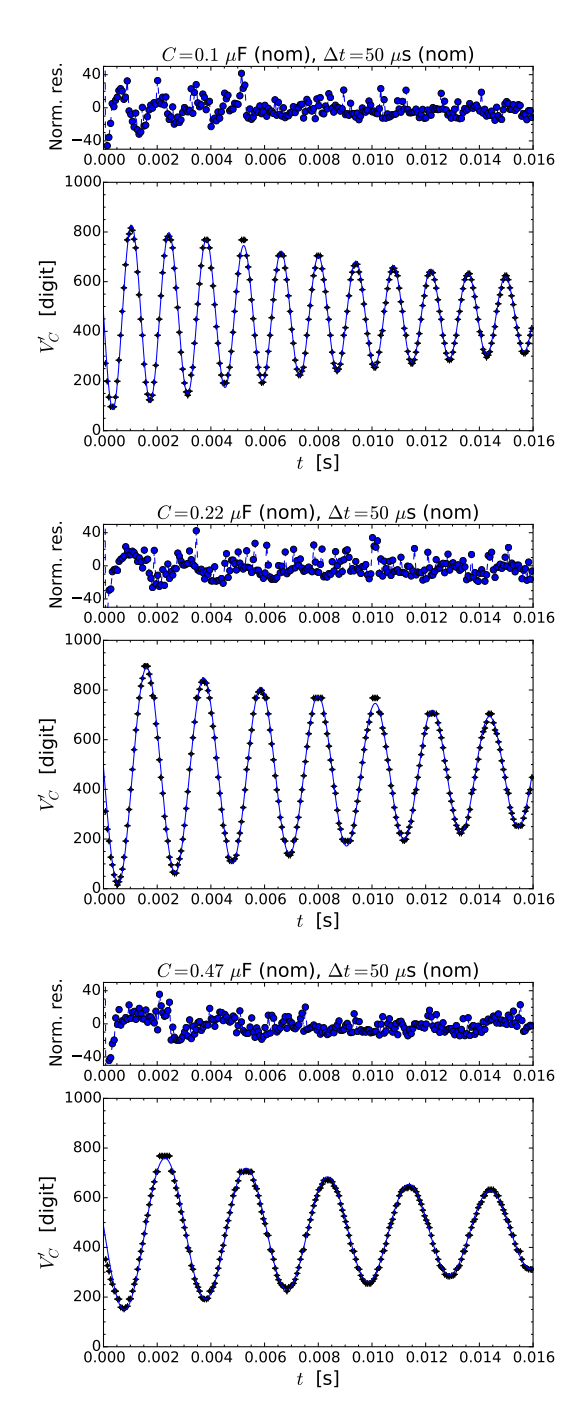

Figura 4. Esempi di misure eseguite con varie scelte di C, come nel titolo dei grafici; in tutti i casi  $L = 0.5$  H e  $\Delta t = 50$  $\mu$ s (tutti dati nominali); i pannelli superiori mostrano l'andamento dei residui normalizzati, le linee continue nei pannelli inferiori sono i best-fit ottenuti come discusso nel testo.

Dal punto di vista generale, i risultati dei best-fit confermano che l'accordo tra dati e best-fit è piuttosto limitato (si vedano i valori del  $\chi^2$ ). Tuttavia, grazie anche all'impiego (arbitrario) dell'opzione absolute\_sigma = True nella routine di minimizzazione, le incertezze ottenute sui parametri sono relativamente basse (ma si osser-

Tabella I. Risultati dei best-fit dei dati di Fig. 4.

| $C$ $ \mu$ F | $\chi^2/\mathrm{ndof}$                                                                                                    | $A'$ [digit] | $\tau$ [ms] | $\omega$ [krad/s] $\phi$ [ $\pi/2$ rad] $ V_{bias} $ [digit] |  |
|--------------|----------------------------------------------------------------------------------------------------|--------------|-------------|--------------------------------------------------------------|--|
| 0.1          | $\left[3.6 \times 10^5 / 251\right]$ 385.2 ± 0.2 $\left[16.34 \pm 0.02\right]$ 4.512 ± 0.008 $\left[0.987 \pm 0.008\right]$ 465.7 ± 0.8     |              |             |                                                              |  |
|              | $0.22 \quad 3.5 \times 10^5 / 251 \quad 458.8 \pm 0.4 \quad 20.45 \pm 0.06 \quad 2.952 \pm 0.006 \quad 0.987 \pm 0.008 \quad 466.3 \pm 0.8$ |              |             |                                                              |  |
| 0.47         | $\left[3.1 \times 10^5 / 251 \right]$ 329.6 ± 0.3 $\left[20.51 \pm 0.08 \right]$ 2.076 ± 0.009 $\left[0.992 \pm 0.006 \right]$ 465.6 ± 0.7  |              |             |                                                              |  |

vi che l'uso di numerosi parametri di best-fit, alcuni dei quali fortemente correlati o anti-correlati tra loro, impone cautela nel trarre conclusioni quantitative, poiché la covarianza può influire significativamente nel determinare l'incertezza sulle previsioni). Inoltre i valori di  $A'$ ,  $\phi$ , e  $V_{bias}$  sono in accordo con le aspettative basate su, rispettivamente, l'ampiezza delle oscillazioni (in digit) come osservata nei grafici, lo sfasamento osservato nell'esperienza ( $\phi \simeq \pi/2$ ), il valore di  $V_{bias} = (0.498 \pm 0.004)$  V letto con il tester (ricordate che Arduino è operato con  $V_{ref} = 1.1$  V nominali, per cui il fattore di conversione è dell'ordine di 1 mV/digit e il valore digitalizzato del bias risulta attorno a 460 − 470).

Come curiosità, avendo eseguito il best-fit, e quindi avendo determinato A e φ, possiamo stimare a posteriori i valori di  $V_{C0} = Q_0/C$  e  $I_0$  usando le Eqq. 15, 16 [ponendo la debita attenzione al fatto che la grandezza effettivamente misurata non è  $Q(t)$ , ma  $V'(t) = Q(t)/C + V_{bias}$ . Trascurando la determinazione (non banale) delle incertezze, si ottiene, per  $C = 0.1 \mu$ F nominali (dati di prima riga in Tab. I),  $V_{C0} \simeq 8 \text{ mV} \cdot I_0 \simeq 0.2 \text{ mA}$ . Tenendo conto che nelle condizioni dell'esperimento si misurava  $V_A \leq 1$ V, e quindi  $I_{in} \lesssim 25 \text{ mA}$ , si vede come le condizioni iniziali siano sensibilmente diverse dalle aspettative di Sez. II. In sostanza, nel transiente iniziale il condensatore viene rapidamente svuotato dall'induttore che, "per inerzia", cerca di mantenere il passaggio di corrente al suo interno. Facendo un calcolo approssimativo basato sui valori di  $V_{C0}$  e  $I_0$  appena determinati, si ottiene che, nell'istante che abbiamo definito come iniziale,  $U_M/U_E \sim 10^3$ , cioè il contributo dell'energia di carattere magnetico è inizialmente molto superiore a quello dell'energia di carattere elettrostatico. Trasposta nell'analogo meccanico, questa constatazione suggerisce che le condizioni iniziali effettive del nostro oscillatore sono quasi completamente determinate dall'energia cinetica. Infatti, il termine di fase  $\phi$  trovato nei best-fit, molto prossimo a  $\pi/2$ , suggerisce proprio che la massa di questo analogo meccanico sia inizialmente in moto trovandosi molto vicino alla posizione di equilibrio.

Dal punto di vista più propriamente fisico, i dati di interesse sono quelli di  $\omega$  e  $\tau$ , che meritano sicuramente una discussione specifica.

## F.  $\omega$  e  $\tau$

Intanto, è evidentemente confermata la circostanza, già più volte anticipata, che l'oscillatore studiato lavora in regime sotto-smorzato. La frequenza angolare  $\omega$  delle pseudo-oscillazioni è attesa, in queste condizioni, essere ben approssimata dalla frequenza angolare propria  $\omega_0 =$  $1/\sqrt{LC}$ : le discrepanze sono infatti all'interno dell'incertezza sui parametri ottenuti dai best-fit. Poiché L viene mantenuta costante, il rapporto tra le frequenze angolari trovate è inversamente proporzionale al rapporto tra radici quadrate delle capacità. A causa dell'elevata tolleranza con cui sono note le capacità (la tolleranza è 10% negli esempi riportati), c'è un ovvio accordo con le aspettative. Infatti, per intenderci,  $\omega_{0.1\mu} F / \omega_{0.22\mu} = 1.528 \pm 0.007$ , che è in accordo con  $\sqrt{0.22 \mu F/0.1 \mu F} = 1.5 \pm 10\%$ ; analogamente  $\omega_{0.1\mu}$ F $/\omega_{0.47\mu}$ F = 2.17 ± 0.01 è in accordo con  $\sqrt{0.47 \mu F/0.1 \mu F} = 2.2 \pm 10\%.$ 

Sempre con la limitazione dovuta alla scarsa accuratezza nella conoscenza di C, che determina una grossa incertezza nella valutazione, i dati relativi a ω possono essere impiegati per derivare il valore di L: dalle tre misure risulta  $L = (0.49 \pm 10\%)$  H, che è pure in accordo con le aspettative (più propriamente, con altre misure, indipendenti, della stessa grandezza, alcune delle quali vedrete nel futuro).

Una conclusione apparentemente inattesa riguarda invece i valori di  $\tau$  ottenuti dai best-fit relativi alle misure con diverse capacità C. Si vede subito che essi dipendono da C, con una tendenza ad aumentare (oltre le barre di errore) con l'aumento di C. Nel nostro modello abbiamo supposto  $\tau = 2L/r$ , espressione in cui non compare alcuna dipendenza esplicita da C. Inoltre, sulla base dell'andamento di  $\omega$  da C, possiamo ragionevolmente supporre che L resti costante nel range di parametri sperimentali impiegato, che è anche in accordo con le osservazioni generali sulla definizione di induttanza, o coefficiente di auto-induzione (dovrebbe dipendere solo dalla costruzione dell'induttore).

Fidandoci della valutazione di L appena eseguita, usando il nostro modello possiamo dedurre  $r_{0.1\mu}$ F =  $(60 \pm 10\%)$  ohm,  $r_{0.22\mu}$ F =  $(48 \pm 10\%)$  ohm,  $r_{0.47\mu}$ F =  $(48 \pm 10\%)$  ohm. La misura della resistenza interna dell'induttore fatta con il tester, dunque in corrente continua, ha portato, per l'esempio considerato, a  $r = (39.2 \pm 0.4)$  ohm, che è minore (oltre le barre di errore) rispetto a tutte le determinazioni di r compiute dai best-fit. Inoltre si osserva un andamento con le condizioni di operazione: in particolare, per il valore di C più piccolo fra quelli impiegati la resistenza r derivata dal best-fit tende ad aumentare significativamente. Notiamo che in queste condizioni anche la frequenza dell'oscillatore tende ad aumentare, per cui possiamo supporre che la discrepanza tra valore di r misurato in continua e quello misurato nelle condizioni dell'esperienza pratica aumenti all'aumentare della frequenza propria di oscillazione del circuito.

# G. Dipendenza di  $r$  da  $\omega$

La resistenza interna dell'induttore, essendo data dalla resistività del (lungo) filo di rame che la costituisce, dovrebbe anch'essa dipendere solo dalla costruzione (materiale, forma, dimensioni), così come normalmente si afferma per la resistenza di un qualsiasi componente ohmico. Invece la misura della resistenza di un lungo avvolgimento che può operare anche in condizioni di corrente alternata è una tipica situazione in cui tale affermazione non è valida.

Ci sono diversi semplici motivi per supportare questa ipotesi. In primo luogo, all'interno di un qualsiasi filo elettrico percorso da corrente si forma un campo magnetico. I portatori di carica (gli elettroni), che sono sostanzialmente delle particelle cariche in moto prevalente lungo l'asse del filo, risentono della forza di Lorentz, che ha sicuramente anche componenti radiali rispetto al filo. Queste componenti radiali spingono i portatori di carica verso l'asse del filo stesso. Di conseguenza, essi non riempiono più in modo omogeneo la sezione del filo, ovvero, se preferite, la densità di corrente non è più distribuita uniformemente sulla sezione del filo. Se ricordate che, in condizioni di simmetria piana (quella che si applica per un filo cilindrico percorso da corrente omogenea), la resistenza dipende inversamente dalla sezione, l'effetto è quello di aumentare la resistenza effettiva.

Questo fenomeno, che ha molto a che vedere con l'effetto Hall, ha conseguenze generalmente poco rilevanti in corrente continua, a meno che le intensità di corrente, e quindi i campi magnetici interni al filo, siano molto elevati. In condizioni alternate, però, la legge di Faraday stabilisce che si formino delle correnti indotte dalla variazione nel tempo del flusso di campo magnetico. All'aumentare della frequenza, cioè, per grandezze armoniche, all'aumentare del valore della variazione temporale, queste correnti possono diventare rilevanti e produrre una d.d.p. che tende a opporsi a quella che fa fluire i portatori di carica nel filo. Di nuovo, l'effetto risultante è quello di ridurre la corrente effettivamente portata dal filo, ovvero, se preferite, di aumentarne la resistenza effettiva.

Questo fenomeno ha, in elettrotecnica, un nome (effetto pelle) e un modello descrittivo. Il modello e le sue conseguenze sono riportate in Appendice A, dove si dimostra come, in determinate condizioni, si ottenga una densità di corrente (alternata a frequenza angolare  $\omega$ ) che de10

cresce esponenzialmente muovendosi in direzione radiale dalla periferia all'asse del filo. In altre parole, la corrente scorre prevalentemente (e con distribuzione esponenziale) sulla "pelle" del filo, cioè in una corona che ha raggio esterno come quello del filo, e raggio interno minore di quello del filo per una certa distanza di penetrazione, detta profondità di pelle, che diminuisce all'aumentare della frequenza. Di conseguenza, la sezione del filo effettivamente interessata dalla corrente può essere minore rispetto a quella dell'intero filo, e la resistenza effettiva può aumentare rispetto al valore misurato in continua.

Notate, en passant, che il motivo per cui i fili elettrici normalmente impiegati (per trasportare anche correnti alternate) sono realizzati con una trecciolina (trefolo) di sottili fili di rame ha a che vedere proprio con il desiderio di limitare le conseguenze dell'effetto pelle. Infatti se il raggio dei sottili fili è minore della profondità di pelle già a frequenze basse, l'eventuale variazione di frequenza della corrente non comporta significative variazioni della resistenza del filo. Impiegando fili sottili, in cui l'anima ha una sezione comunque ridotta, si limitano le variazioni di resistenza effettiva al variare delle frequenza.

Nonostante gli effetti che abbiamo chiamato Hall e pelle siano sicuramente presenti nella nostra esperienza pratica, il diametro del filo (pochi decimi di mm) e le frequenze effettive di lavoro inducono a pensare che essi non giochino un ruolo sostanziale. Infatti, utilizzando stime numeriche, è facile rendersi conto che il confinamento della corrente per effetto Hall e la profondità di pelle conducono a variazioni presumibilmente trascurabili della resistenza r dell'induttore. Occorre allora cercare un'altra motivazione per i risultati ottenuti.

C'è infatti un ulteriore aspetto da considerare quando, come in questa esperienza pratica, si usano degli avvolgimenti di filo conduttore. Questo ulteriore aspetto è probabilmente il principale responsabile per l'aumento di r con la frequenza del nostro oscillatore. Infatti è evidente che gli avvolgimenti creano dei campi magnetici anche piuttosto intensi che possono essere "sentiti" dai portatori di carica. Per esempio, nell'ipotesi di solenoidi di lunghezza infinita, gli avvolgimenti più esterni generano dei campi magnetici assiali che insistono nella regione in cui si trovano gli avvolgimenti più interni. Questi campi magnetici generano una forza di Lorentz che ha componenti radiali (rispetto all'avvolgimento). Essa può dunque spingere i portatori di carica verso la periferia dei fili. Anche in questo caso l'effetto è quello di ridurre la sezione del filo interessata dal passaggio dei portatori di carica, ovvero di aumentare la resistenza effettiva. Poiché anche questi campi magnetici dipendono dalla intensità di corrente indotta, a sua volta dipendente dalla frequenza di operazione, la resistenza effettiva può aumentare con la frequenza, come osservato sperimentalmente. Il ruolo che le correnti che scorrono su un filo giocano nel passaggio di corrente in un filo "vicino" dà luogo al cosiddetto effetto di prossimità (grazie a Diego!).

Un modo alternativo per rifrasare i fenomeni di cui ci stiamo occupando chiama in causa le cosiddette cor-

renti parassite, o correnti di Foucault, o, ancora, eddy currents. Di queste avremo modo di occuparci in altre esperienze pratiche, dove scopriremo che esse dipendono dalla frequenza e sono sempre accompagnate da un effetto dissipativo. Dato che nel modello del nostro oscillatore la dissipazione è demandata alla resistenza, non stupisce che l'incremento con la frequenza di lavoro degli effetti dissipativi dovuti a tali correnti si rifletta in un aumento del valore della resistenza effettiva "vista" dal circuito.

## APPENDICE A: EFFETTO PELLE

Questa Appendice illustra i principali passi che conducono alla soluzione del problema dell'effetto pelle e che permettono di determinare la profondità di pelle. In essa vengono usati concetti e strumenti tipici del corso di Fisica Generale 2, che qui vengono dati per noti.

Il problema è posto in questi termini: in un certo riferimento cartesiano, si suppone di avere un vettore densità di corrente  $\vec{J}$  diretto lungo l'asse Z e un campo magnetico (di induzione magnetica) oscillante  $\vec{B}(t)$  (sinusoidale con frequenza angolare ω) diretto lungo l'asse X. Per semplicità di calcolo, si useranno espressioni complesse per il campo magnetico, in modo da poterlo considerare una sorta di fasore (per usare la terminologia a noi cara) e scriverne la derivata temporale come  $j\omega\vec{B}$ .

L'equazione di Maxwell del rotore del campo elettrico si scrive allora

$$
\vec{\nabla} \times \vec{E} = -\frac{\partial \vec{B}(t)}{\partial t} = -j\omega \vec{B}, \qquad (20)
$$

e quella per il rotore del campo magnetico  $\vec{H}$ 

$$
\vec{\nabla} \times \vec{H} = \vec{J} \,. \tag{21}
$$

Possiamo modellare il materiale conduttore che sostiene  $\vec{J}$  usando la sua resistività, che qui è supposta omogenea e indicata con  $\rho_c$ , per cui  $\vec{J} = \vec{E}/\rho_c$ , dove  $\vec{E}$  è il campo elettrico che muove i portatori di carica. Inoltre possiamo supporre di essere nelle condizioni per le quali esiste una relazione lineare tra  $\vec{H} \text{ } e \text{ } \vec{B}$ , cioè porre  $\vec{H} = \vec{B}/\mu$ , con  $\mu = \mu_0 \mu_r$  permeabilità magnetica del mezzo considerato. Di conseguenza le Eqs.20,21 diventano

$$
\vec{\nabla} \times \vec{J} = -\frac{j\omega \vec{B}}{\rho_c} \tag{22}
$$

$$
\vec{\nabla} \times \vec{B} = \mu \vec{J} \,. \tag{23}
$$

Nella geometria cartesiana del problema, i rotori possono essere facilmente esplicitati come derivate spaziali rispetto a una sola coordinata, dando luogo a

$$
\frac{\partial J_z(y)}{\partial y} = -\frac{j\omega B_x}{\rho_c} \tag{24}
$$

$$
-\frac{\partial B_x}{\partial y} = \mu J_z(y) . \tag{25}
$$

Combinando le due equazioni appena scritte si ottiene la seguente equazione differenziale per  $J_z(y)$ :

$$
\frac{\partial^2 J_z(y)}{\partial y^2} = \frac{j\omega\mu}{\rho_c} J_z(y) , \qquad (26)
$$

La soluzione generale di questa equazione differenziale al secondo ordine è

$$
J_z(y) = J_1 \exp(\kappa y) + J_2 \exp(-\kappa y) , \qquad (27)
$$

con

.

$$
\kappa = \sqrt{\frac{j\omega\mu}{\rho_c}} = (1+j)\sqrt{\frac{\omega\mu}{2\rho_c}} = (1+j)k \qquad (28)
$$

$$
k = \sqrt{\frac{2\rho_c}{\omega\mu}}\,,\tag{29}
$$

dove l'ultimo passaggio, quello che conduce a definire la costante k, sfrutta un po' di conoscenze di algebra dei numeri complessi.

Ora, essendo  $\kappa > 0$ , nella soluzione espressa da Eq. 27 il primo termine della somma non è fisicamente accettabile, poiché conduce a una densità di corrente che aumenta senza limiti (esponenzialmente) con la coordinata y. Definendo  $J_0 = J_z(y=0)$  la densità di corrente che si misura nella posizione  $y = 0$ , e tenendo conto dei passaggi di Eq. 28, la soluzione fisicamente accettabile si può scrivere come

$$
J_z(y) = J_0 \exp(-y/\delta) \exp(-jy/\delta) , \qquad (30)
$$

dove abbiamo introdotto la nuova grandezza  $\delta$ , che ha le dimensioni di una lunghezza ed è

$$
\delta = \frac{1}{k} = \sqrt{\frac{2\rho_c}{\omega \mu}}.
$$
\n(31)

Immaginiamo ora che  $\vec{J}$  sia il vettore densità di corrente per una corrente alternata (sinusoidale) che scorre in un filo cilindrico, con il suo asse diretto lungo Z. All'interno del filo, questa corrente provoca un campo magnetico alternato che ha direzione tangenziale. Tracciando una sezione del filo rispetto a un piano che contiene il suo asse geometrico  $(Z)$  e la direzione Y ortogonale a questo, il campo magnetico assume la direzione X, come considerato nella dimostrazione condotta. Allora la soluzione espressa in Eq. 30 significa che il modulo della densità di corrente decade esponenzialmente mano a mano che dall'esterno del filo si penetra al suo interno muovendosi in direzione *radiale*. La grandezza  $\delta$  espressa in Eq. 31 rappresenta allora la lunghezza di penetrazione, o, meglio, lunghezza di pelle della densità di corrente, cioè la distanza alla quale la densità di corrente assume un modulo 1/e volte minore di quello misurato sulla superficie del filo stesso.

Alcune doverose precisazioni per concludere:

- il modello impiegato ha delle limitazioni, soprattutto in termini di materiali (considerati omogenei e con resistività indipendente dalla frequenza) e di frequenze (l'effetto pelle ha una descrizione differente per frequenze "alte", cioè in situazioni fortemente non quasi-stazionarie);
- in sostanza, esso descrive in maniera "ragionevole" quanto si osserva in conduttori (fili) di interesse elettrotecnico, cioè di rame, argento, alluminio, e per frequenze di interesse elettrotecnico, cioè fino alle decine/centinaia di MHz.

come esempio, una profondità pelle  $\delta \simeq 0.7$  mm per un filo di rame ordinario che porta una corrente alternata (sinusoidale) di frequenza  $f = \omega/(2\pi) \approx 10$  kHz. Nella nostra esperienza, dove si lavora in ogni caso a frequenze più basse (quindi con profondità di pelle maggiore), si fa uso di induttori realizzati con un filo di diametro inferiore a 0.7 mm, per cui l'effetto pelle è atteso avere conseguenze trascurabili.

# APPENDICE B: SKETCH HARM.INO

Tenendo conto di queste precisazioni, l'Eq. 31 fornisce,

```
// Blocco definizioni
const unsigned int analogPin=0; // Definisice la porta A0 per la lettura
const unsigned int sincPin = 5; //pin 5 ingresso digitale per la sincronizzazione con il generatore
int i; // Definisice la variabile intera i (contatore)
int delays; // Definisce la variabile intera delays
int V[256]; // Definisce l'array intero V
long t[256]; // Definisice l'array t
unsigned long StartTime; // Definisce il valore StartTime
int start=0; // Definisce il valore start (usato come flag)
int sinc; //variabile di sincronizzazione
// Istruzioni di inizializzazione
void setup()
  {
   Serial.begin(9600); // Inizializza la porta seriale a 9600 baud
   Serial.flush(); // Pulisce il buffer della porta seriale
   pinMode(sincPin, INPUT); //pin sincPin configurato come ingresso digitale
   analogReference(INTERNAL); // Sceglie il riferimento V_ref = 1.1 V (nominali)
   bitClear(ADCSRA,ADPS0); // Istruzioni necessarie per velocizzare
  bitClear(ADCSRA,ADPS2); // il rate di acquisizione analogica
 }
// Istruzioni del programma
void loop()
  {
    if (Serial.available() >0) // Controlla se il buffer seriale ha qualcosa
     {
        delays = (Serial.read()-'0')*10; // Legge il byte e lo interpreta come ritardo
        Serial.flush(); // Svuota la seriale
start=1; // Pone il flag start a uno
      }
  if(!start) return // Se il flag e' start=0 non esegue le operazioni qui di seguito
                    // altrimenti le fa partire (quindi aspetta di ricevere l'istruzione
                    // di partenza
   delay(2000); // Aspetta 2000 ms per evitare casini
   sinc = digitalRead(sincPin);// legge sincPin
   while (sinc==HIGH) // ciclo di attesa iniziale per sincronizzazione, attende che sincPin vada basso
      {sinc = digitalRead(sincPin);} //legge sincPin
   while (sinc==LOW) // ciclo di attesa iniziale per sincronizzazione, attende che sincPin vada alto
      {sinc = digitalRead(sincPin);}//legge sincPin
     StartTime=micros(); // Misura il tempo iniziale con l'orologio interno
     for(i=0;i<1;i++) // Fa un ciclo di una sola lettura per "scaricare" l'analogPin
       {
       V[i]=analogRead(analogPin);
       }
```

```
for(i=0;i<256;i++) // Loop di misura
 {
      t[i]=micros()-StartTime; // Legge il timestamp e lo mette in array t
      V[i]=analogRead(analogPin); // Legge analogPin e lo mette in array V
      delayMicroseconds(delays); // Aspetta tot us
  }
for(i=0;i<256;i++) // Loop per la scrittura su porta seriale
 {
    Serial.print(t[i]); // Scrive t[i]
   Serial.print(" "); // Mette uno spazio
    Serial.println(V[i]); // Scrive V[i] e va a capo
  }
  start=0; // Annulla il flag
Serial.flush(); // Pulsice il buffer della porta seriale (si sa mai)
```
 $\sqrt{ }$